## Demo χρήσης του Roads Clients (.net)

Ακολουθεί περιγραφή εφαρμογής Demo σε c#.net (περιλαμβάνονται τα sources), με την οποία γίνεται χρήση του Roads Clients για επικοινωνία με το Atlantis μέσω του Server Service, αποστέλλοντας απ' ευθείας το query ή το αίτημα υπό μορφή XML με τη γραμματική που περιγράφεται αναλυτικά στο αντίστοιχο document.

Αφού πρώτα ενεργοποιηθεί το Server Service με έναν από τους δύο τρόπους που περιγράφονται στο αντίστοιχο κείμενο, ενεργοποιείται η εφαρμογή demo. Η εικόνα που εμφανίζεται στην οθόνη είναι η ακόλουθη :

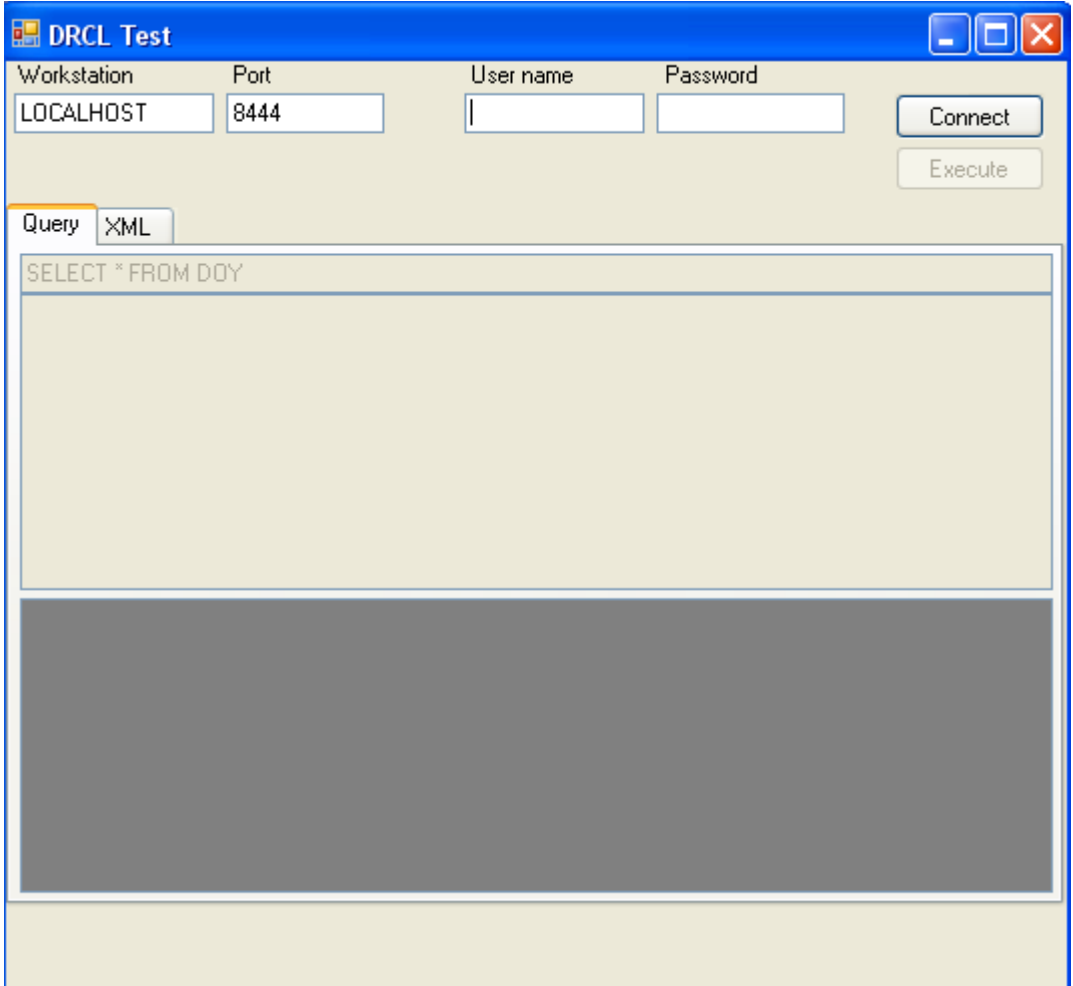

Συμπληρώνεται το Workstation (server του Atlantis), το User ID και το Password του Atlantis και ενεργοποιείται η σύνδεση. Με την επιτυχημένη σύνδεση ενεργοποιούνται τα δύο tab sheet (Query και XML)

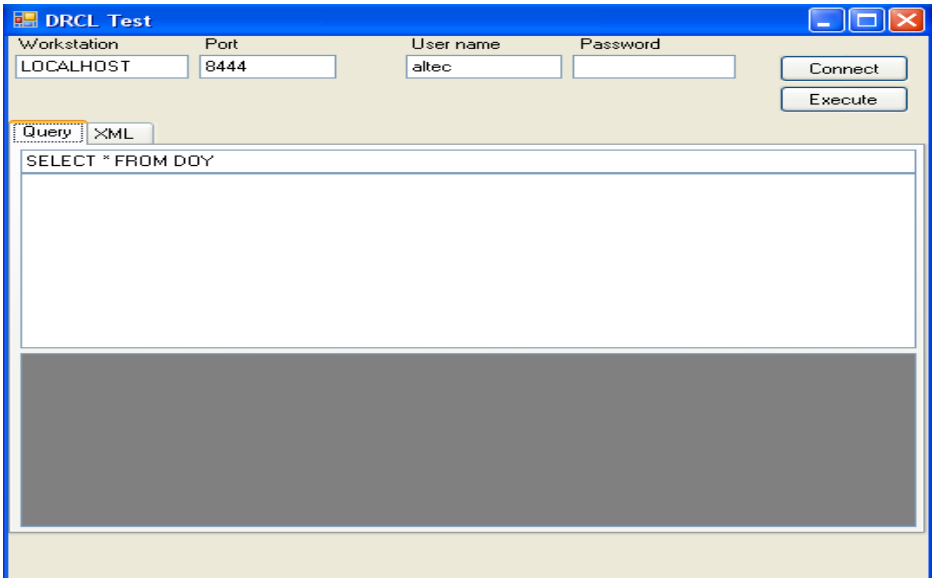

Τώρα μπορεί να συμπληρωθεί το επιθυμητό query και να εκτελεστεί πατώντας το πλήκτρο **Execute**. Όπως φαίνεται και στην παρακάτω εικόνα το αποτέλεσμα εμφανίζεται τόσο υπό μορφή XML, όπως δηλαδή επιστρέφει από το Server Service του Atlantis, όσο και υπό μορφή grid.

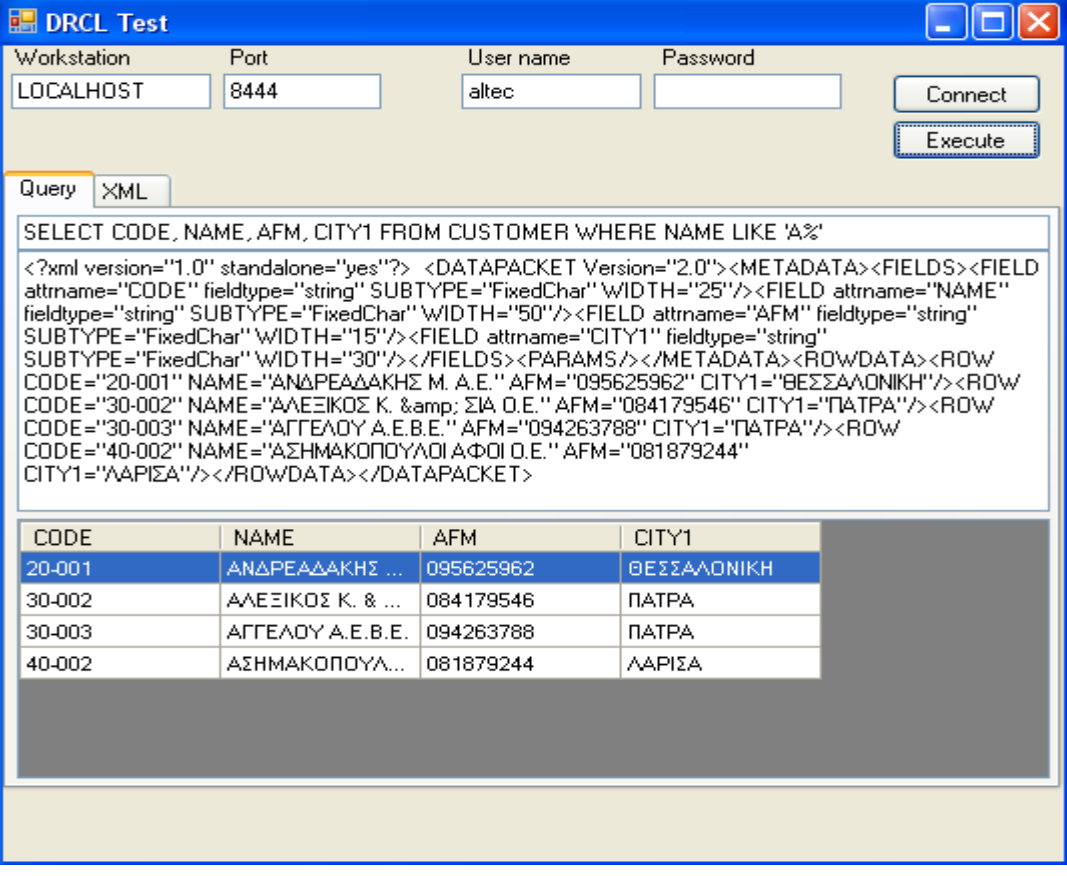

Από το tab sheet XML μπορεί να συνταχθεί ένα request υπό μορφή XML με την προδιαγεγραμμένη γραμματική. Τα αποτελέσματα εμφανίζονται στην εικόνα που ακολουθεί.

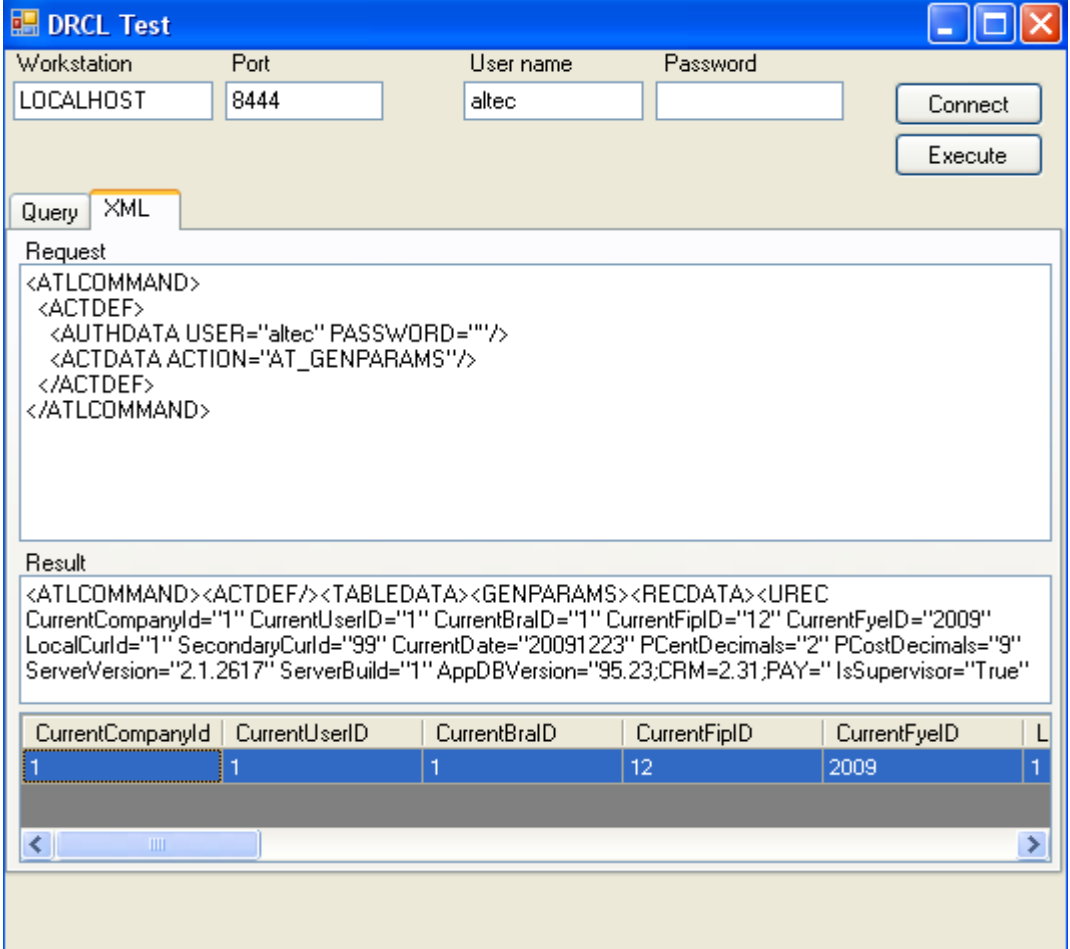